## Hall C Engine

- Using the Concurrent Versions System to manage source code for the analysis engine.
- In future, any person can checkout the entire package. Would like to have it so each experiment has one person who can commit improvements to the CVS and each experiment is a "branch" on the CVS.
- Add the SRC directory, event display, CMOP, documentation and other software to the CVS.

## "New" to the Hall C Engine

- (E.C.) Modify change HNTRACKS\_MAX from 5 to 20 in hms data structures.cmn
- (I.N.) Modify TRACKING/total\_eloss.f
	- **–** Code now expects to get target info from parameter files.
	- **–** Many more checks that nonzero parameter values are present. Corrects problem with checking variable 'angle' instead of 'tgangle'
	- **–** Has either beer can or tuna can.
	- Use gtarg<sub>-</sub>type = 1 tuna can,2 beer can,  $>=$  21 solid and assume gtarg\_type  $<=$  20 is liquid rather than based on target z.
- Modify ENGINE/g\_analyze\_misc.f (This needs more work!)
	- **–** delete variable n use bpm and only use variable n use bpms
	- **–** Comment out forced setting of guse bpm in recon, gusefr, guse frdefault
	- **–** only set xp(3),yp(3),xm(3),ym(3) when n use bpms .eq. 3
	- **–** gbpm kappa is an array
	- **–** JRA added check of fast raster pedestals

## "New" to the Hall C Engine (Cont.)

- Modified INCLUDE/gen\_data\_structures.cmn
	- **–** add variable geloss to common gen beam
	- **–** add gtarg type to common gen target
	- change GMAX\_NUM\_BPMS=3
	- **–** change GBPM KAPPA to array GBPM\_KAPPA(GMAX\_NUM\_BPMS)
- (Hamlet) HMS aerogel software modified or added codes:
	- **–** g decode fb bank.f, h aero.f,h analyze pedestal.f, h\_calc\_pedestal.f, h\_clear\_event.f, h\_dump\_peds.f, h fill aero raw hist f, h init hist id f, h reconstruction f, h register param.f, h reset events.f, hms aero parms.cmn, hms bypass switches.cmn, hms data structures.cmn, hms id hist.cmn, hms pedestal.cmn, gen detectors.par

## "New" to the Hall C Engine (Cont.)

- Modified engine so it calls to subroutines h fieldcorr.f and g\_apply\_offsets.f
- Add subroutines s\_apply\_offsets.f and h\_apply\_offsets.f for kinematics offsets.
- (Vardan) Changes for HMS calorimeter
	- **–** Modified h cal.f, h correct cal neg.f and h correct cal pos.f so the energy determination for planes A and B can use both pos and neg PMT depending on setting of hcal\_num\_neg\_columns.
	- Modified h\_prt\_cal\_tracks.f so now by setting hdbg\_tracks\_cal = 1 one can calibrate the HMS shower constants while running the engine. Calls hcal\_raw\_thr.f and hcal\_clb\_det.f to determine the constants.

"New" to the Hall C Engine (Cont.)

- For h\_track\_test.f and s\_track\_test.f, add variables sweet1xscin, sweet1yscin, sweet2xscin, sweet2yscin which record which scint got hit inside the defined scint region Then hgoodscinhits is set to zero if front and back hodoscopes are abs(sweet1xscin-sweet2xscin).gt.3 or abs(sweet1yscin-sweet2yscin).gt.2
- Modified g\_dump\_histograms.f to replace call HREND(nametag) with call HRENDC(nametag) and close(IO)
- Modified ENGINE/g\_open\_source.f, g\_get\_next\_event.f and INCLUDE/gen filenames.cmn add code for analyzing segmented data files.
- (SAW) Modified many files so the each checks that the histogrm ID number is not zero.
- (SAW) Added CTP/thReport.c, thTree.c and thRootStuff.cpp for ROOT trees.

What to do next for Hall C Engine ?

- Need simple How-to for getting started
- Need to improve documentation.
- Any changes that I have missed?
	- **–** Changes to tracking.
	- **–** (PG) Beam energy beam energy corrections.
- Identify software person for each upcoming experiment.

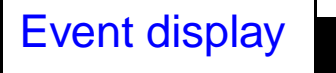

- Michael Katz-Hyman updated the event display code in 1999. New code in C++ and ROOT.
- Run engine with RPC on and then the event display code is run separately and grabs data for the engine and displays the event.
- What needs to be done:
	- **–** Need to add aerogel to HMS.
	- **–** Need to get SOS part working.
	- **–** Need to add to CVS.
	- **–** Need documentation and How-To.

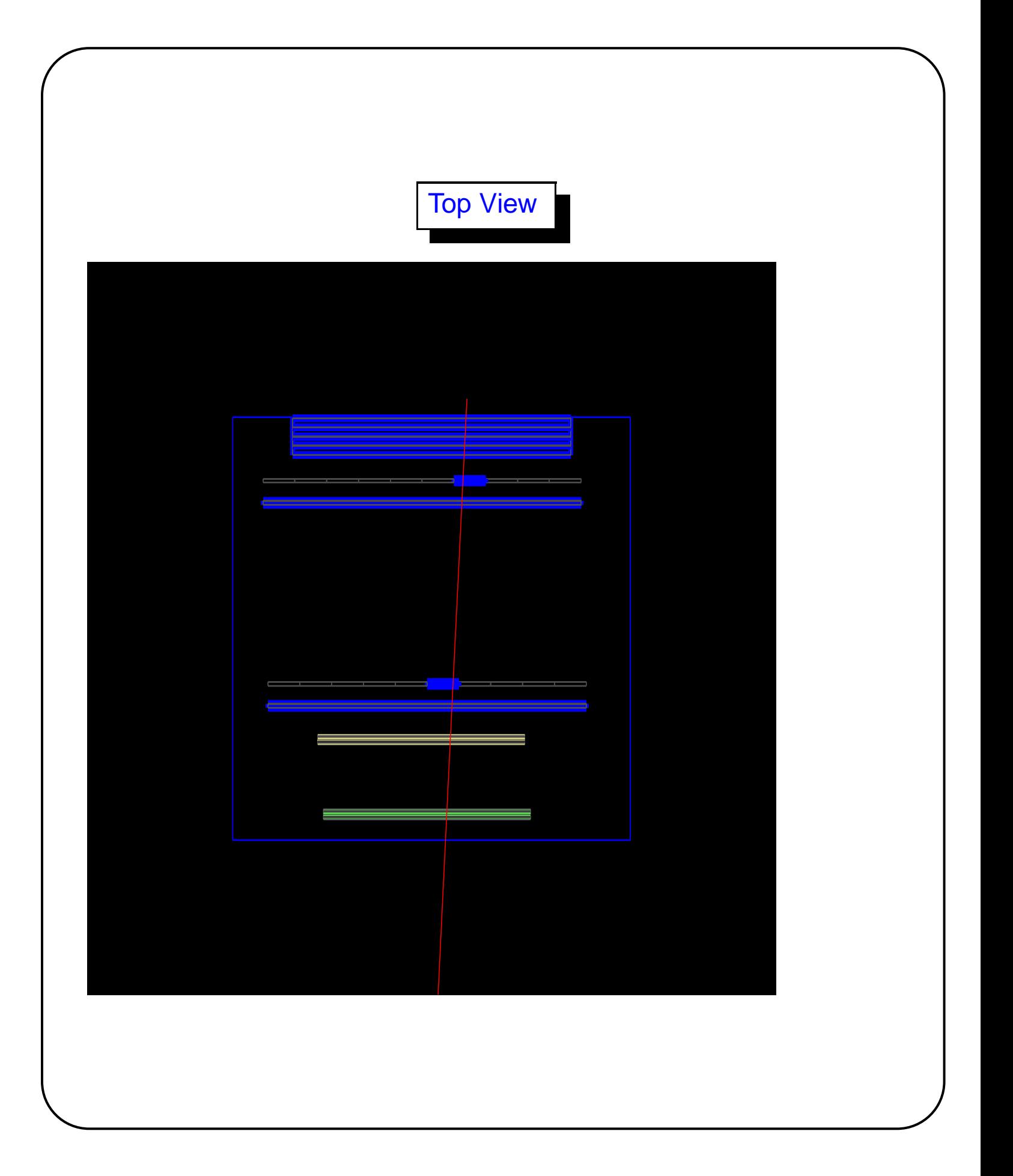

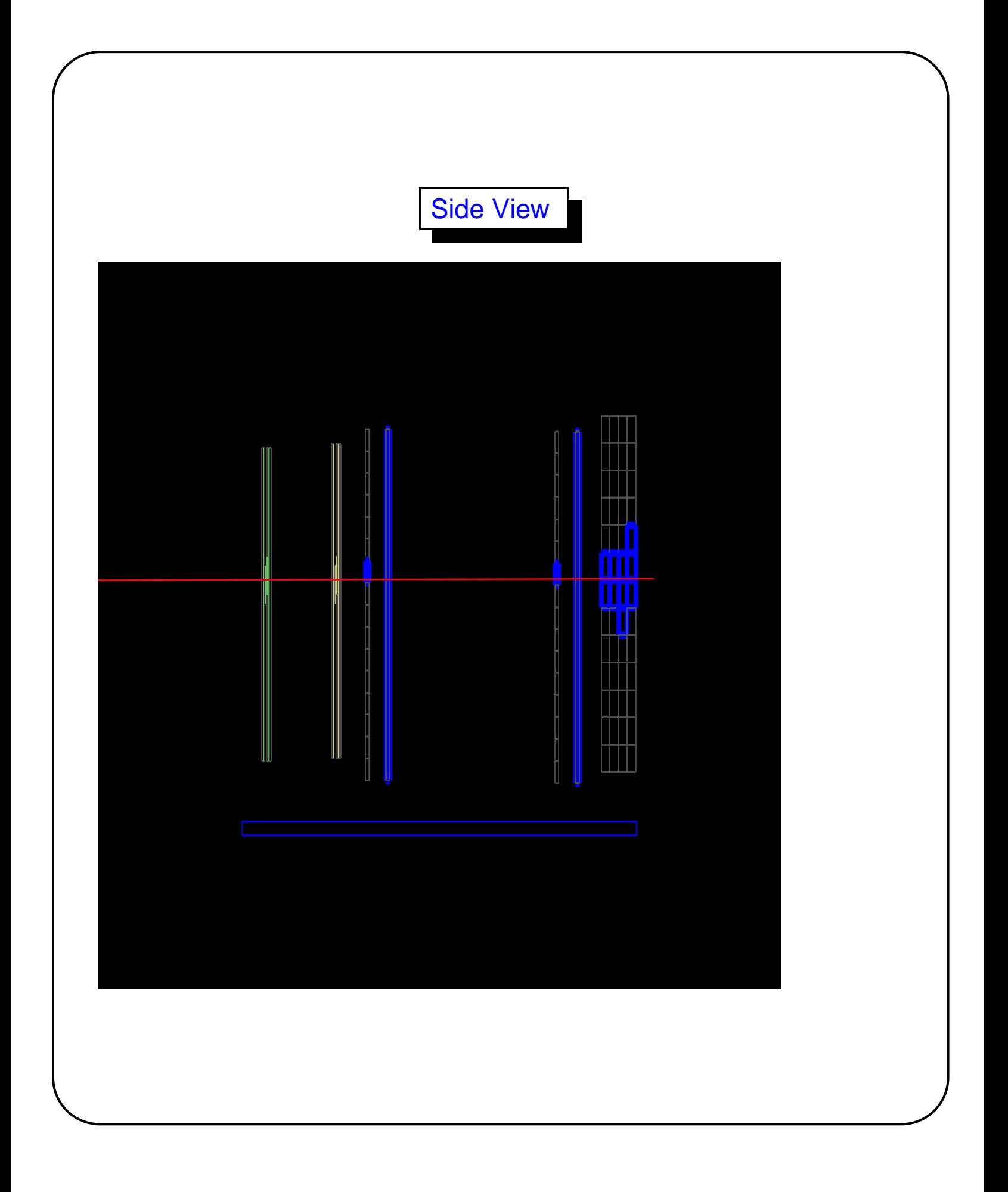

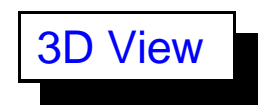

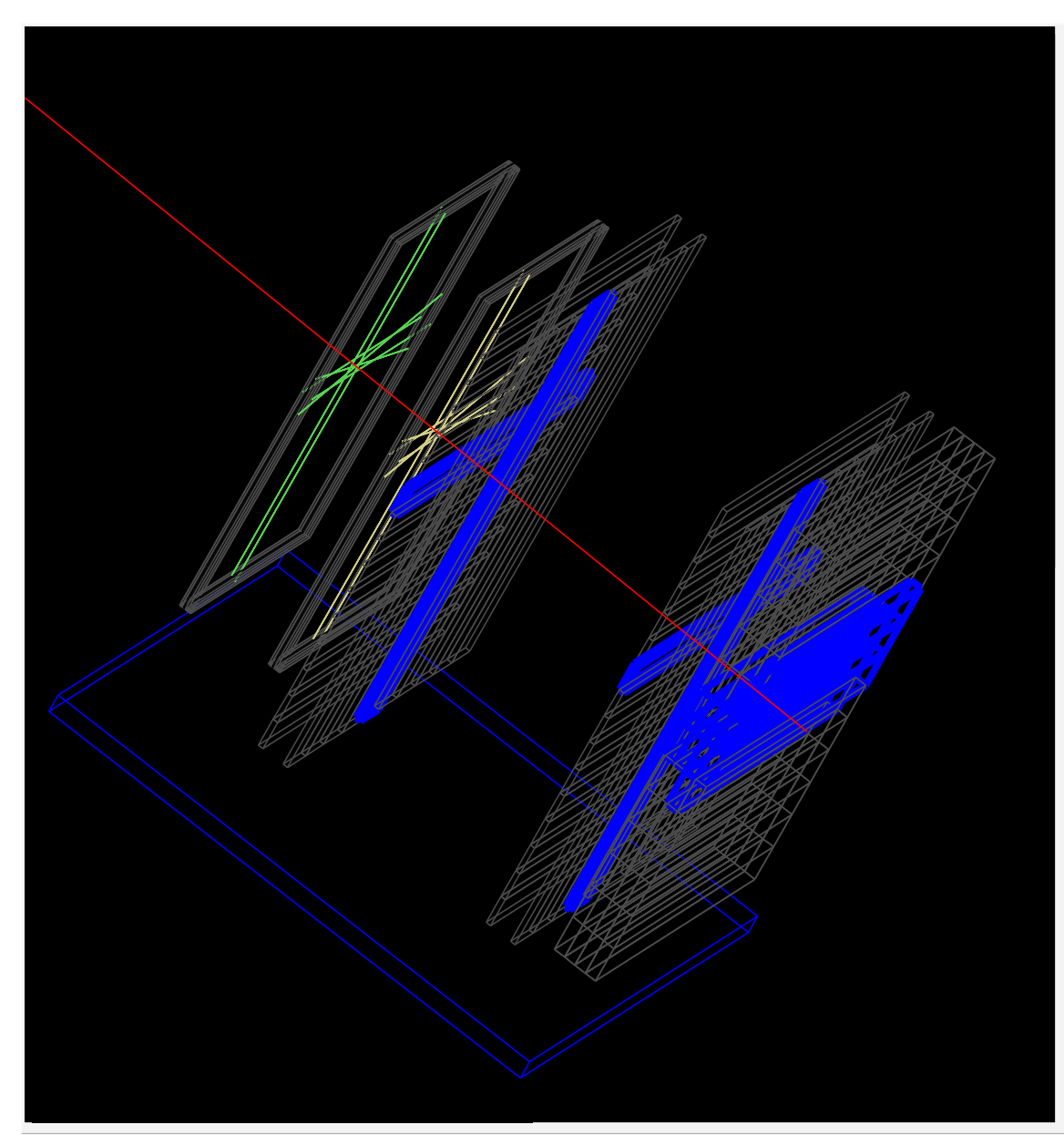

Hall C Matrix Element Optimization Package

- **Can run on Sun or Linux.**
- Used for E93038 to optimize matrix elements for 15cm target.
- What needs to be done:
	- **–** Need to add to CVS.
	- **–** Need documentation and How-To.
	- **–** Need to clean up. Maybe eliminate KUIP interface.